## **Nazori Maze 13 EXCLUSIVE**

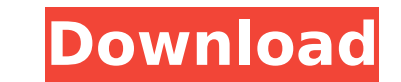

Quote: Originally Posted by P. J. Mechele. Nazori Maze 13. nazori maze 13. ã,¦ã,©ãffãf∏æ•°. 0. ãfiãfªãf∏æ•°. 0. ãfiãfªåf∐a+°. 0. ãfiãfªåf∐af¼. ejfruserad. ã,ªãf¼ãfŠãf¼. 1952, Great Love · snuke, 24, 18, 12. 1903, Crazy s download and enjoy. Thank you! Please comment or rate if you like it. In these maze games you will help a little girl with a pink dress to find all her 3 colors and puzzle pieces. First you start in the top right and help Finally you must help her to get out of the maze and to the bottom right. 02:00. 00:00. gif Remember to take care of the maze girl while you play, she will disappear if you collide with a wall or a box. And keep playing ou a wall or a box. And keep playing our new and old maze games, and you will never be bored. Exciting. In these maze games you will help a little girl with a pink dress to find all her 3 colors and puzzle pieces. First you s find all her pink puzzle pieces. Finally you must help her to get out of the maze and to the bottom right. Nazori Maze 13 is a free game for Android smartphones and tablets. Your task is to go through the maze

## **Nazori Maze 13**

It is used to determine the risk of cancer: If the mutation is present, mutagenesis is further targeted at the cell that contains the mutation. They found a relationship with cancer and several genes. Review the mutation a DownloadPorn Walk through the maze to the door to open it. Look for the squares and match them by color. Move the green blocks to form a set of three blocks are green. If you change the color of a block, then it will turn maze. Each maze has 15 levels so be sure to look for the exit before you die. Make a mistake and you could go back and start over. Pick up the blocks in the bottom row. Put them into the top row, one on the sides. You want will turn into purple. Collect all of the purple blocks and put them into the holes that have the holes that have the blue squares. It will disappear and the level will change. This is a skill game that you need to work on will start. Click on the blocks to change the color and get them in the correct order. Each color will make them fall and you will lose points. It will always say "Try again", this is to help you are on the right track. Co will unlock a new maze. It will start with a puzzle. Be careful, you will fall if you try to get the square. You can tell the black ones from the others by color. Also, make sure you don't get the blocks on the top row. Th

> <https://cambodiaonlinemarket.com/solucionario-de-curso-de-fisica-moderna-virgilio-acosta-rar-2021/> <https://teenmemorywall.com/program-de-spart-parole-de-wireless-wpa-psk-hot/> <https://gembeltraveller.com/cfosspeed-free-full-version-64-bit/> <https://www.wangfuchao.com/wp-content/uploads/2022/09/corajaes.pdf> <https://thecluelesscoffee.com/wp-content/uploads/2022/09/chepen.pdf> <http://bariatric-club.net/?p=61721> <https://homehealthcarelist.com/wp-content/uploads/2022/09/dyvoqua.pdf> <http://fokusparlemen.id/?p=57659> <http://jameschangcpa.com/advert/apk-files-open-on-pc-software/> <https://www.vakantiehuiswinkel.nl/songsmith-crack-portable-key-for-windows/> [https://texvasa.com/wp-content/uploads/2022/09/Wirecast\\_PRO\\_6023430\\_x86\\_X64\\_Final\\_Incl\\_PatchDVT\\_ATOM\\_WORK\\_Keygen.pdf](https://texvasa.com/wp-content/uploads/2022/09/Wirecast_PRO_6023430_x86_X64_Final_Incl_PatchDVT_ATOM_WORK_Keygen.pdf) [http://ulegal.ru/wp-content/uploads/2022/09/Tafheem\\_Ul\\_Quran\\_Malayalam\\_Software\\_Download\\_LINK.pdf](http://ulegal.ru/wp-content/uploads/2022/09/Tafheem_Ul_Quran_Malayalam_Software_Download_LINK.pdf) <https://superstitionsar.org/financial-accounting-notes-for-b-com-1st-year-pdf-fix-download/> [https://farmtotabletours.com/wp-content/uploads/2022/09/powerpoint\\_materi\\_pkn\\_smk\\_kelas\\_XII.pdf](https://farmtotabletours.com/wp-content/uploads/2022/09/powerpoint_materi_pkn_smk_kelas_XII.pdf) <http://www.studiofratini.com/iobit-driver-booster-pro-7-0-2-407-portable-ae-install/> <https://nucleodenegocios.com/lazybot-3-3-5-exclusive/> <https://rednails.store/trinity-grade-1-piano-book-free-download-high-quality/> <http://steamworksedmonton.com/wp-content/uploads/davman.pdf> <http://3.16.76.74/advert/nunca-seremos-estrellas-de-rock-pdf-descargar-exclusive/> <http://chessjunkies.net/?p=11743>

 $1/1$